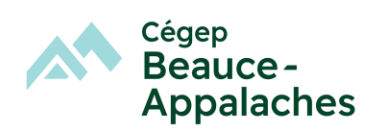

## **Configuration minimale de l'ordinateur**

- Processeur Intel i5 (11<sup>e</sup> génération ou plus)
- Écran 15,6 po
- **8 Go** de mémoire vive
- 500 Gig **SSD** de disque dur
- Clavier canadien français
- Souris USB Externe (optionnelle, mais fortement recommandée)
- Carte réseau sans fil 802.11ac (Wifi 5) ou 802.11ax (Wifi 6)
- Système d'exploitation Windows 11, 64 bits français
- Valise de transport

Le clavier numérique est un atout.

**\*Pour la compatibilité des logiciels et le support technique, éviter l'achat de produits Apple.**

## **Trousse logicielle**

*Microsoft Office 365,* **version fournie gratuitement** par le Cégep, à la rentrée scolaire.

*Antidote WEB,* distribué par Druide informatique et **version fournie gratuitement** par le Cégep. Ce logiciel permet la correction de textes en français.

## *Logiciels spécialisés*

- Spectrometry
- Chemsketch
- SPARKvue
- Arduino
- Multisim
- Geogebra
- Github desktop
- Git
- Visual studio code
- PyCharm Community Edition

## *Utilitaires gratuits*

- Adobe Reader DC (permet de lire des documents sous format PDF)
- PDF-X Change Editor (permet d'annoter des documents enregistrés sous format PDF)

Surveillez les MIO (messages électroniques sur le portail Omnivox) pour connaître les marches à suivre pour installer la trousse logicielle.